РЫЛЬСКИЙ АВИАЦИОННЫЙ ТЕХНИЧЕСКИЙ КОЛЛЕДЖ - ФИЛИАЛ ФЕДЕРАЛЬНОГО ГОСУДАРСТВЕННОГО БЮДЖЕТНОГО ОБРАЗОВАТЕЛЬНОГО УЧРЕЖДЕНИЯ ВЫСШЕГО ОБРАЗОВАНИЯ «МОСКОВСКИЙ ГОСУДАРСТВЕННЫЙ ТЕХНИЧЕСКИЙ УНИВЕРСИТЕТ ГРАЖДАНСКОЙ АВИАЦИИ» (МГТУ ГА)

ВЕРЖДАЮ Директор Рыльского АТК-Филиала МРТУ ГА Ю.А. Будыкин yemce 2020 r.

## **РАБОЧАЯ ПРОГРАММА УЧЕБНОЙ ДИСЦИПЛИНЫ**

## **ОП.01 ИНЖЕНЕРНАЯ ГРАФИКА**

по специальности среднего профессионального образования

09.02.01 «Компьютерные системы и комплексы»

Рыльск 2020 г.

Рабочая программа учебной дисциплины разработана на основе Федерального государственного образовательного стандарта (далее ФГОС) среднего профессионального образования (далее СПО) по специальности 09.02.01 Компьютерные системы и комплексы (базовой подготовки), утвержденного Приказом Минобрнауки России от 28.07.2014 г. №849.

Организация-разработчик: Рыльский авиационный технический колледж филиал федерального государственного бюджетного образовательного учреждения высшего образования «Московский государственный технический университет гражданской авиации» (МГТУ ГА).

Программу составил: Будыкина Т.В. - преподаватель Рыльского АТК - филиала МГТУ ГА.

Рецензент:

Золотарев А.И. - заведующий отделением Рыльского АТК - филиала МГТУ ГА.

Рабочая программа обсуждена и одобрена на заседании цикловой комиссии общетехнических дисциплин.

Протокол №  $\qquad \qquad$  от « $\qquad \qquad$  »  $\qquad \qquad$  2020 г.

Председатель цикловой комиссии ОТД \_\_\_\_\_\_\_\_\_\_\_\_\_\_ Бессонова Н.Е..

Рабочая программа рассмотрена и рекомендована методическим советом колледжа.

Протокол №  $\qquad \qquad$  от « $\qquad \qquad$  »  $\qquad \qquad$  2020 г.

Методист\_\_\_\_\_\_\_\_\_\_\_\_\_\_\_\_\_\_\_\_\_\_\_\_\_\_\_Ковынёва Л. В.

# **СОДЕРЖАНИЕ**

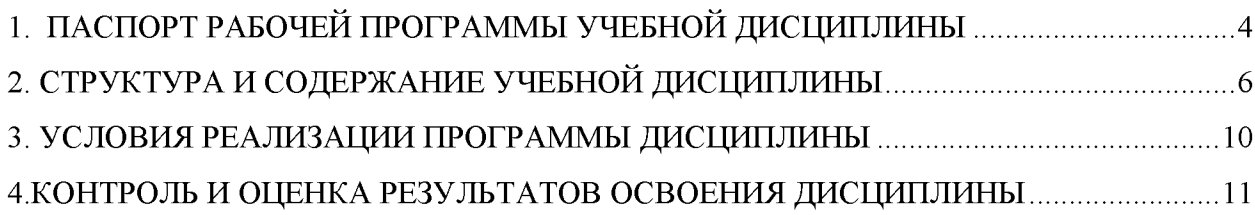

## 1. ПАСПОРТ РАБОЧЕЙ ПРОГРАММЫ УЧЕБНОЙ ДИСЦИПЛИНЫ ОП.01 ИНЖЕНЕРНАЯ ГРАФИКА.

## 1.1.Область применения программы

Рабочая программа учебной дисциплины является частью программы подготовки специалистов среднего звена (далее - ППССЗ) в соответствии с ФГОС СПО по специальности 09.02.01 Компьютерные системы и комплексы.

## 1.2. Место учебной дисциплины в структуре программы подготовки специалистов среднего звена

Учебная дисциплина ОП.01 Инженерная графика относится к циклу общепрофессиональных дисциплин ППССЗ.

## 1.3. Цели и задачи дисциплины - требования к результатам освоения дисциплины:

В результате освоения дисциплины обучающийся должен уметь:

- оформлять техническую документацию в соответствии с действующей нормативной базой.

В результате освоения дисциплины обучающийся должен знать:

- правила разработки и оформления технической документации, чертежей и схем;

- пакеты прикладных программ по инженерной графике при разработке и оформлении технической документации.

## Перечень формируемых компетенций:

Общие компетенции (ОК)

ОК1. Понимать сущность и социальную значимость своей будущей профессии, проявлять к ней устойчивый интерес.

ОК2. Организовывать собственную деятельность, выбирать типовые методы и способы выполнения профессиональных задач, оценивать их эффективность и качество.

ОК3. Принимать решения в стандартных и нестандартных ситуациях и нести за них ответственность.

ОК4. Осуществлять поиск и использование информации, необходимой для эффективного выполнения профессиональных задач, профессионального и личностного развития.

ОК5. Использовать информационно-коммуникационные технологии в профессиональной деятельности.

ОК6. Работать в коллективе и команде, эффективно общаться с коллегами, руководством, потребителями.

ОК7. Брать на себя ответственность за работу членов команды (подчиненных),результат выполнения заданий.

ОК8. Самостоятельно определять задачи профессионального и личностного развития, заниматься самообразованием, осознанно планировать повышение квалификации.

ОК9. Ориентироваться в условиях частой смены технологий в профессиональной деятельности.

Профессиональные компетенции (ПК)

ПК1.3. Использовать средства и методы автоматизированного проектирования при разработке цифровых устройств.

ПК1.5. Выполнять требования нормативно-технической документации.

## 1.4. Количество часов на освоение программы дисциплины:

максимальной учебной нагрузки обучающегося 75часов, в том числе: обязательной аудиторной учебной нагрузки обучающегося 50 часов; самостоятельной работы обучающегося 25 часов.

# **2. СТРУКТУРА И СОДЕРЖАНИЕ УЧЕБНОЙ ДИСЦИПЛИНЫ**

## 2.1. Объем учебной дисциплины и виды учебной работы

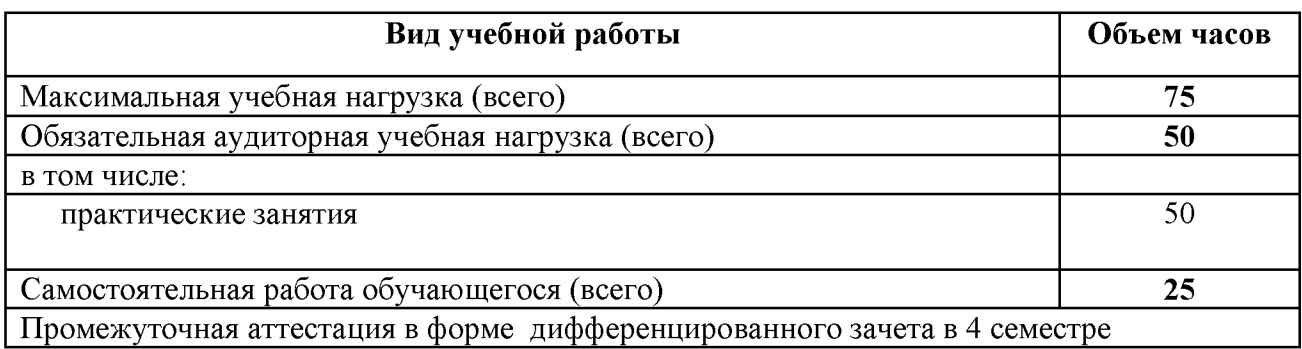

## 2.2. Примерный тематический план и содержание учебной дисциплины ОП.01 ИНЖЕНЕРНАЯ ГРАФИКА

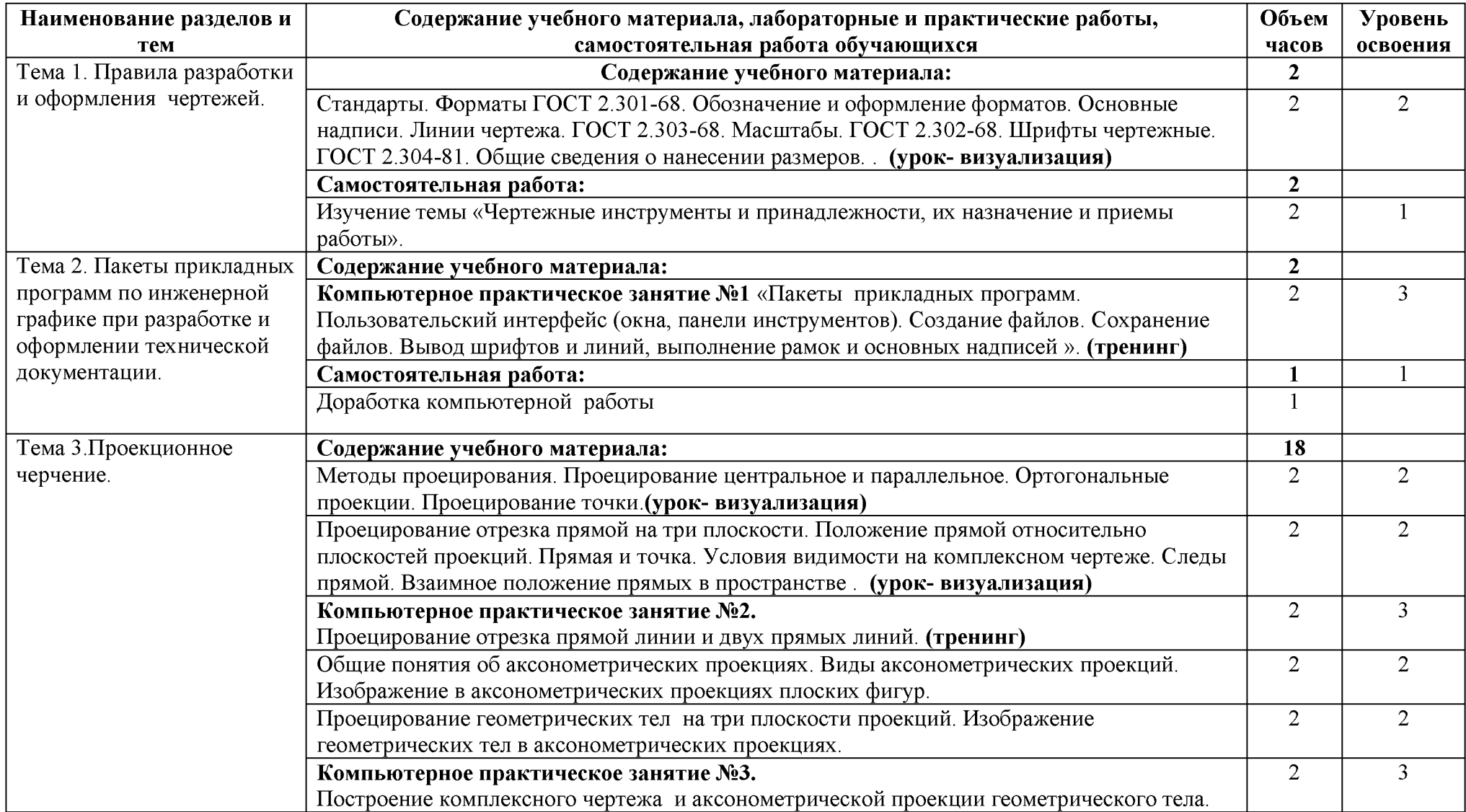

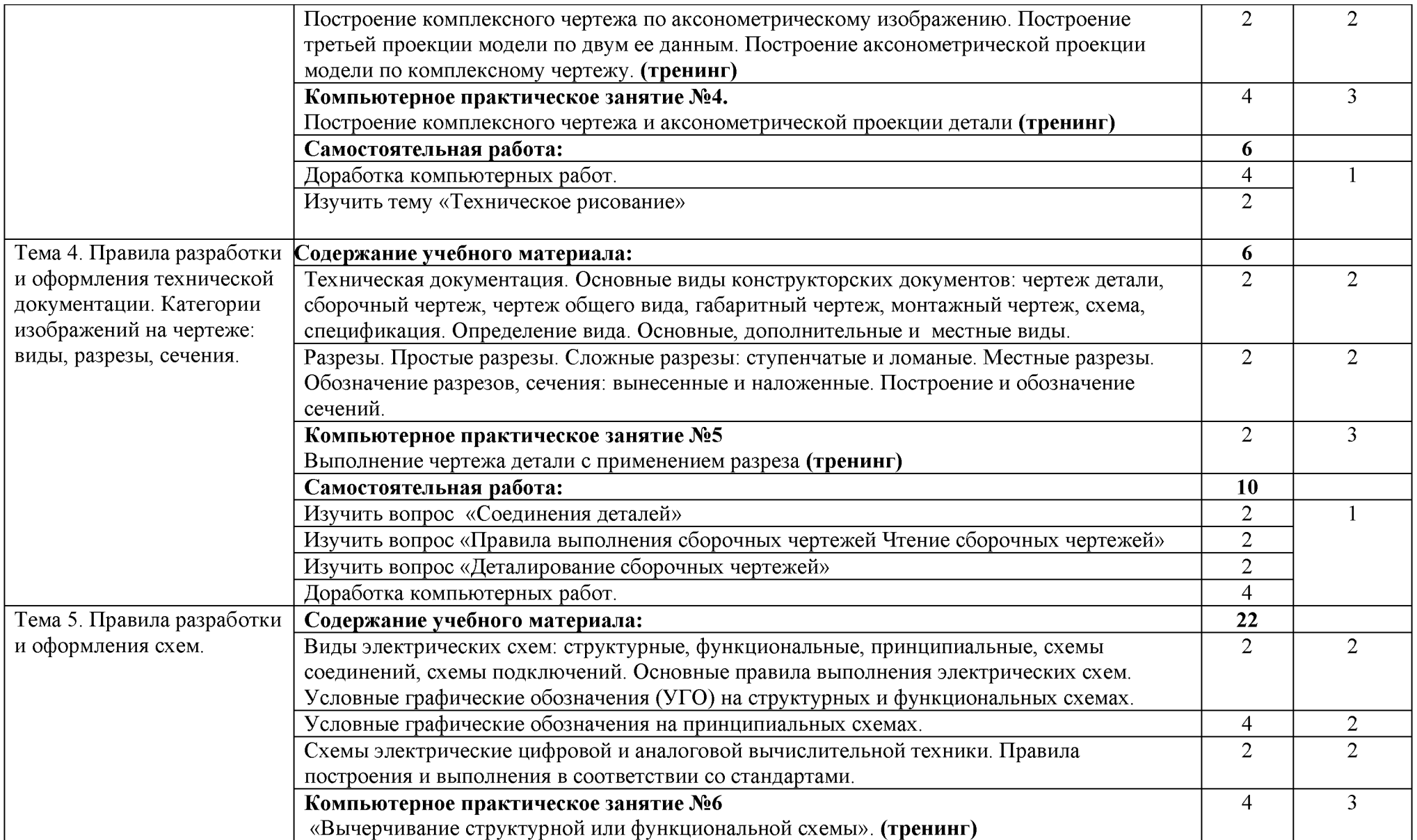

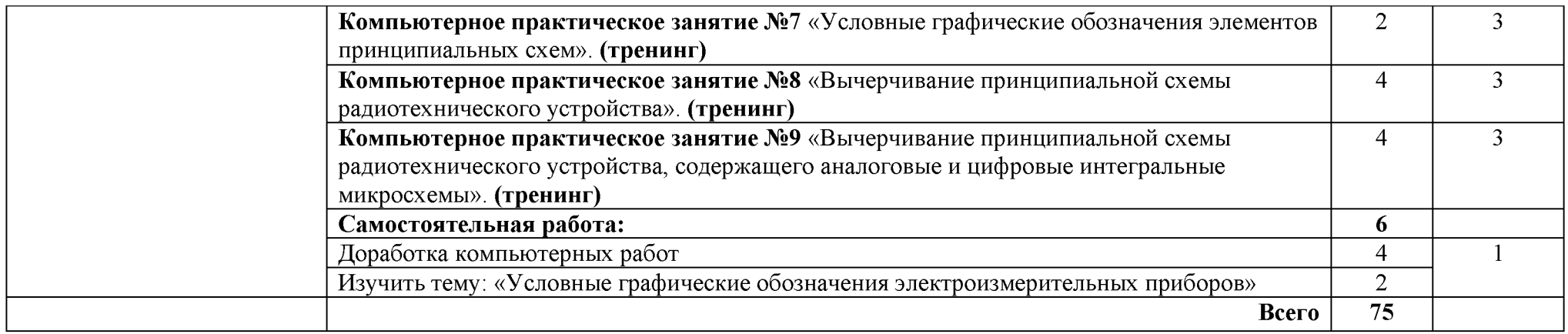

Для характеристики уровня освоения учебного материала используются следующие обозначения:

1 - ознакомительный (узнавание ранее изученных объектов, свойств);

2 - репродуктивный (выполнение деятельности по образцу, инструкции или под руководством)

3 - продуктивный (планирование и самостоятельное выполнение деятельности, решение проблемных задач)

## 3. УСЛОВИЯ РЕАЛИЗАЦИИ ПРОГРАММЫ ДИСЦИПЛИНЫ

## 3.1. Требования к минимальному материально-техническому обеспечению

Реализация программы дисциплины требует наличия учебного кабинета инженерной графики, компьютерного класса.

#### Оборудование учебного кабинета:

- посадочные места по количеству обучающихся;
- рабочее место преподавателя;
- комплект учебно-наглядных пособий по дисциплине.

#### Технические средства обучения:

- АРМ преподавателя;
- компьютеры с установленным программным обеспечением.

## 3.2. Информационное обеспечение обучения

## Перечень рекомендуемых учебных изданий, Интернет-ресурсов, дополнительной литературы

## *Основные источники:*

1. Сорокин, Н.П. Инженерная графика [Электронный ресурс] : учебник / Н.П. Сорокин, Е.Д. Ольшевский, А.Н. Заикина, Е.И. Шибанова. — Электрон. дан. — Санкт-Петербург : Лань, 2016. — 392 с. — Режим доступа: [https://e.lanbook.com/book/74681.](https://e.lanbook.com/book/74681) — Загл. с экрана.

#### *Дополнительные источники:*

- 1. Куприков М.Ю., Маркин Л.В. Инженерная графика. М.: Дрофа, 2010.
- 2. Конышева Г.В. Техническое черчение. М.: Издательско-торговая корпорация «Дашков и К0», 2008. - 304 с.
- 3. Боголюбов С.К. Индивидуальные задания по курсу черчения. М.: Альянс, 2011. 268 с.
- 4. Куликов В.П. Стандарты инженерной графики. М.: Форум, 2007. 368 с.
- 5. Будыкина Т.В.Сборник компьютерных практических работ по дисциплине 0П.01 Инженерная графика для обучающихся по специальности 09.02.01«Компьютерные системы и комплексы» Рыльск, Рыльский АТК - филиал МГТУ ГА, 2019. -109с

#### *Интернет - ресурсы:*

- 1. Инженерная графика [Электронный ресурс] Режим доступа[: http://ngikg.omgtu.ru/?act=metod.](http://ngikg.omgtu.ru/?act=metod)
- 2. Электронный учебник инженерная графика [Электронный ресурс] Режим доступа[:http://engineering-graphics.spb.ru/book.php.](http://engineering-graphics.spb.ru/book.php)
- 3. Учебник по инженерной графике [Электронный ресурс] Режим доступа[: http://www.ph4s.ru/book\\_enjener\\_graf.html.](http://www.ph4s.ru/book_enjener_graf.html)
- 4. Учебник по черчению [Электронный ресурс] Режим доступа[: http://booktech.ru/books/cherchenie.](http://booktech.ru/books/cherchenie)

## <span id="page-10-0"></span>4.КОНТРОЛЬ И ОЦЕНКА РЕЗУЛЬТАТОВ ОСВОЕНИЯ ДИСЦИПЛИНЫ

Контроль и оценка результатов освоения дисциплины осуществляется преподавателем в процессе проведения практических занятий и лабораторных работ, тестирования, а также выполнения обучающимися индивидуальных заданий, проектов, исследований.

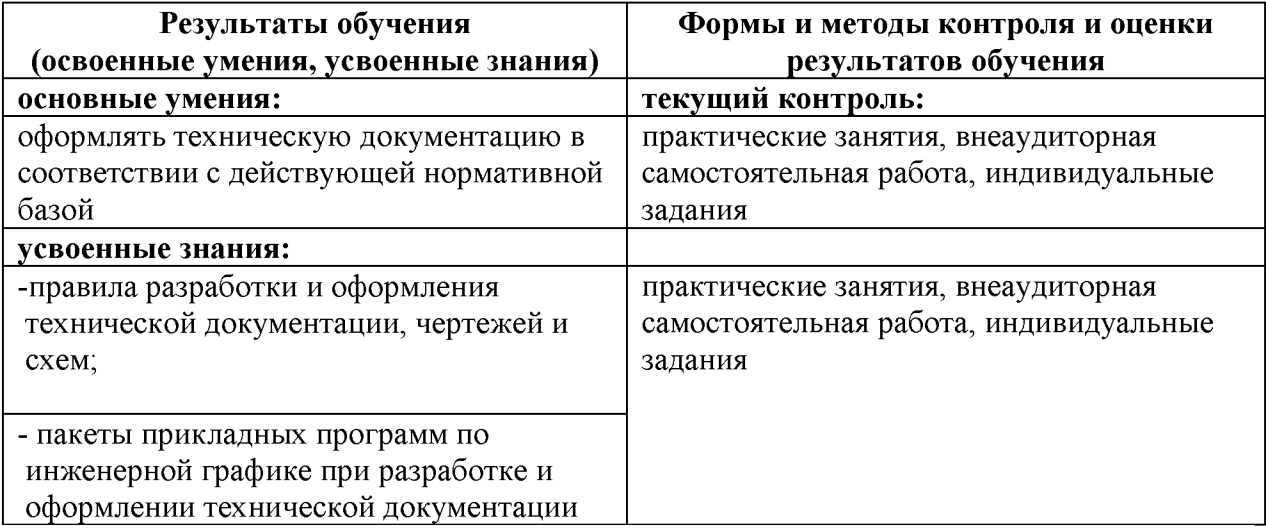